CADA HECHO DE TU VIDA *nenta* 

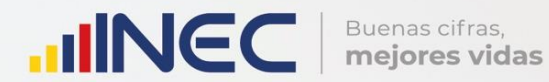

Manual de<br>Critica de

2022

Camas<br>Hospitalarias

**Manual de crítica del formulario de Camas Hospitalarias 2022**

**Dirección responsable de la información estadística y contenidos:** Dirección de Estadísticas Sociodemográficas

**Realizadores:** Adriana Urcuango

**Responsable de la Gestión de Estadísticas Sociodemográficas en base a Registros Administrativos** Gabriela Lugmaña

**Director de Estadísticas Sociodemográficas** Estefanía Encalada

**Coordinador General Técnica de Producción Estadística** Julio Muñoz

#### **ANTECEDENTES**

Uno de los fundamentos de la política nacional se basa en "información estadística oficial, para el desarrollo del Ecuador, y en particular para mejorar las condiciones de vida de la población, en la medida que permite sustentar el diseño y formulación de las políticas públicas y decisiones privadas"<sup>1</sup> .

En este sentido, la producción de estadísticas da cuenta del estado de la situación de la dotación normal y disponibilidad de camas hospitalarias en los establecimientos de salud del país, para brindar atención en salud a la sociedad, constituye una base imprescindible para la elaboración y ejecución de políticas públicas.

La producción de estadísticas sobre Camas Hospitalarias se enmarca en el ámbito de salud, y con las estadísticas sobre egresos hospitalarios forman parte de las estadísticas hospitalarias.

Las estadísticas hospitalarias iniciaron en la década de los 50; a partir de 1954 se recolecta, procesa y publican datos de egresos hospitalarios de las Instituciones de Asistencia Social y Junta de Beneficencia de Guayaquil. Mientras que, desde 1961 se inició la investigación de camas hospitalarias disponibles y dio paso a la generación de algunos indicadores de salud relacionados con los egresos hospitalarios. Posteriormente, en 1965, la investigación incluyó información generada en establecimientos de salud del sector público y privado que ofrecían servicios de internación hospitalaria. En la actualidad se continúa produciendo información de los sectores y establecimientos mencionados, alineados a las actualizaciones en el campo de la salud y a las necesidades de información.

Las estadísticas hospitalarias constituyen un campo de investigación que permite conocer aspectos como: el riesgo de enfermar de los habitantes, medido a través de las "Tasas de Morbilidad", por causas, edades, sexo, etc.; la población a servir con determinados programas y la demanda de servicios que su atención exigirá; la gravedad de las enfermedades medidas a través de las tasas de letalidad hospitalaria; y el control de enfermedades transmisibles.

La información estadística hospitalaria constituye la única fuente de datos de morbilidad, y el diagnóstico de los pacientes que egresan de los centros de atención, todos los casos son validados por profesionales médicos y constan en historias clínicas. De igual manera, la información sobre la dotación y disponibilidad de camas hospitalarias permite obtener indicadores de salud pública, para el seguimiento y evaluación de programas de salud.

El Ministerio de Salud Pública ha implementado procesos de Análisis de la Situación de Salud, a fin de estimular la capacidad de análisis e investigaciones sobre Camas y Egresos Hospitalarios. Este tipo de investigaciones son relevantes para comprender la dinámica del proceso salud-enfermedad, sus condicionantes y las respuestas sociales que con lleva la formulación y evaluación de políticas sanitarias.

Los instrumentos de investigación como formularios y manuales son actualizados anualmente, con el propósito de tener claridad en conceptualizaciones y el contenido de las variables que son investigadas.

<sup>-</sup><sup>1</sup> Política Nacional de Estadística del Ecuador. Capítulo Primero. Artículo 1. Literal a). Pág. 1.

# **1. OBJETIVOS DE LA ESTADÍSTICA**

### **1.1 OBJETIVO GENERAL:**

Generar información estadística sobre disponibilidad y utilización de camas hospitalarias, de dotación normal y disponible, a partir de los datos que proporcionan los establecimientos de salud informantes.

## **1.2 OBJETIVOS ESPECÍFICOS:**

- Proporcionar indicadores necesarios para la elaboración y evaluación de los programas de salud,
- Suministrar datos sobre utilización de camas hospitalarias de dotación normal y camas disponibles.

## **2. CONTENIDO DEL FORMULARIO:**

El formulario de Camas Hospitalarias 2022, contiene las siguientes variables a investigar:

- **Identificación del establecimiento**.- Comprende el Nombre del establecimiento, Ubicación Geográfica, Dirección, Nombre del responsable del llenado, Teléfono, Correo electrónico.
- **Código-Establecimiento (Colocar el unicodigo dado por el MSP).**
- **Uso INEC (unicodigo)**
- **Uso INEC Código de crítico**
- **Uso INEC Folio**.- Es el secuencial del formulario que se encuentra en la parte superior derecha
- **Número de camas de dotación normal, por servicios.**
- **Número de camas hospitalarias disponibles**: Por servicios; esta información se recoge por mes.
- **Servicios de apoyo.-** Comprende las siguientes alternativas, Camas de emergencia, Camas de Cuidados Intensivos, Camas de Cuidados Intermedios, Camas de otros servicios de apoyo.
- **Días- Paciente:** Por meses.
- **Días- Camas Disponibles**.- Por meses.

## **3. RECOMENDACIONES PARA LA CRÍTICA CODIFICACIÓN**

 $\triangleright$  Revisar detenidamente la integridad de los datos consignados en cada una de las variables que constan en el formulario; esta información debe estar completa y guardar relación con los demás datos del formulario.

 $\triangleright$  Si la información está incompleta o inconsistente, recurrir a los medios necesarios de verificación (llamadas) según sea el caso para completar o corregir el formulario.

**JINEC** 

Buenas cifras,<br>mejores vidas

- Al momento de realizar el proceso de crítica-codificación considerar las notas aclaratorias que consten en el formulario.
- Informar a su jefe inmediato sobre las novedades y observaciones que se encuentren en los formularios, conforme realice el proceso de críticacodificación.
- Guardar el archivo original y el criticado.

## **4. MANUAL PARA LA CRÍTICA Y CODIFICACIÓN DEL FORMULARIO DE CAMAS**

La crítica es una etapa en el procesamiento de información de una investigación estadística, que permite verificar la completitud y consistencia de la información obtenida.

En esta etapa se realiza la revisión de la información, para controlar problemas como: información incompleta, duplicada, errores de registro, y realizar también un análisis de datos integral, entre preguntas, formularios del año de investigación y año anterior.

El formulario de Camas Hospitalarias se encuentra en formato digital (Excel), una vez recibido el formulario oficial es importante trabajar directamente en el archivo proporcionado para no alterar su formato, no incluir ni eliminar campos adicionales; guardar el documento de la siguiente manera: "unicódigo más nombre del establecimiento".

## **4.1. OBJETIVO DEL MANUAL DE CRÍTICA Y CODIFICACION**

Proporcionar las directrices necesarias para realizar la crítica codificación y digitación de la información receptada.

## **4.2. FINALIDADES DE LA CRÍTICA**

- Detectar errores en el formulario
- Preparar el formulario para la fase de la codificación y digitación
- Comprobar si la información está en el lugar correspondiente
- Verificar las casilla sin información
- Verificar que la información esté completa
- Verificar omisiones
- Verificar la consistencia entre las preguntas
- Comprobar la consistencia de la información entre el año anterior y el año de investigación, verificar observaciones
- Comprobar la consistencia de lo informado, de acuerdo al tipo de establecimiento.

## **4.3. FINALIDADES DE LA CODIFICACIÓN**

- Facilitar el procesamiento
- Asignar correctamente los códigos
- Homologar criterios de códigos

## **4.4. OBLIGACIONES DEL CRÍTICO-CODIFICADOR-DIGITADOR**

- Estudiar detenidamente el presente Manual, para lograr su total comprensión
- Cumplir con las instrucciones indicadas en el Manual y las demás disposiciones impartidas durante el trabajo que va a realizar
- Desempeñar con absoluta responsabilidad el trabajo encomendado
- Entregar el informe de trabajo realizado durante la semana a su jefe inmediato

### **4.5. PROHIBICIONES PARA EL CRÍTICO-CODIFICADOR**

- Desempeñar otra labor mientras se encuentre dedicado a la crítica, codificación y digitación del formulario estadístico
- Encargar su trabajo a otra persona
- Borrar o alterar los datos consignados en los formularios
- Revelar, divulgar o comentar los datos registrados en los formularios

#### **4.6. MATERIALES PARA EL CRÍTICO-CODIFICADOR**

- Manual de Crítica, Codificación y Digitación de Camas Hospitalarias, para el año de investigación
- Directorio de Establecimientos de Salud con Internación Hospitalaria, actualizado
- División Político-Administrativa de la República del Ecuador, actualizada al año de investigación
- Malla de Validación vigente al año de investigación
- Útiles de escritorio: lápices, bolígrafos y libreta de apuntes

## **5. PROCEDIMIENTO PARA LA CRÍTICA – CODIFICACIÓN**

El formulario de Camas Hospitalarias se encuentra estructurado por dos secciones que registran la información geográfica del establecimiento y el número de camas por especialidad.

#### **A. INFORMACIÓN DEL ESTABLECIMIENTO**

El objetivo de esta sección es conocer la ubicación en donde se encuentra el establecimiento de salud.

Nota: Guardar el archivo con el nombre del establecimiento.

- **Nombre del Establecimiento.-** Verificar el nombre del establecimiento de Salud, en caso de estar incorrecto, deberá corregir; si el nombre difiere en su totalidad con el que se tiene en el directorio se deberá validar con el establecimiento de salud. Cuando el establecimiento de salud cambie la causa deberá solicitar el permiso de funcionamiento.
- **Provincia.-** Revisar que exista información de la provincia, de acuerdo a la última División Política Administrativa oficial.
- **Cantón.-** Revisar que exista información del nombre del cantón donde se encuentra ubicado el establecimiento de Salud, de acuerdo la última DPA actualizada.
- **Parroquia Urbana o Rural.-**Revisar que exista el nombre de la parroquia donde se encuentra ubicado el establecimiento de Salud, de acuerdo a la última DPA actualizada.

**Dirección, Calle N°.-** Revisar que exista información completa de la dirección donde se encuentra ubicado el establecimiento de Salud.

**Nombre del responsable del llenado**.- Revisar que conste el nombre completo del responsable del llenado del formulario.

**Teléfono.-** Revisar el número de teléfono del establecimiento de salud.

**Correo electrónico.-** Verificar que conste la información de correo electrónico de contacto.

**Código-Establecimiento (Colocar el unicódigo dado por el MSP).-** Verificar que exista información del unicódigo asignado por el Ministerio de Salud Público.

**Uso INEC (unicódigo**).- Este campo debe ser el mismo que se encuentra cargado en la base de egresos hospitalarios, pues a través de esta variable se realizará todas las comparaciones con el directorio de establecimientos.

## **B. NÚMERO DE CAMAS**

-

En esta sección se registrará el número de camas de dotación normal y número de camas hospitalarias disponibles.

**DOTACIÓN NORMAL DE CAMAS CENSABLES.-** Es el número de camas asignadas al establecimiento **por la autoridad competente** y que funcionan regularmente para la internación de pacientes en periodos de actividad normal, que cuentan con el talento humano, equipos y servicios de apoyo necesarios para mantenerlas en operación<sup>23</sup>.

La dotación normal de camas debe actualizarse periódicamente en lapsos no menores de un año y será propuesta por la autoridad competente, para su

<sup>2</sup> Ministerio de Salud Pública. Manual de organización de los departamentos de estadística

<sup>3</sup> Norma Oficial Mexicana NOM-040-SSA2-2004, en materia de información de Salud (Enviado por OPS).

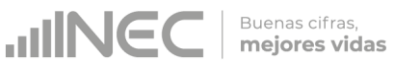

aprobación por el órgano del cual depende.

Las variaciones temporales de las camas de dotación normal (por agregación o clausura por periodos cortos de tiempo) no afectan a la dotación normal.

**Nº CAMAS DOTACIÓN NORMAL CENSABLES.-** Se deberá verificar que exista información de camas de dotación normal, por cada uno de los servicios que tiene el establecimiento.

SI la distribución de servicios no está definida, verificar que exista información de camas de dotación norma en la celda 54.- "SERVICIOS INDIFERENCIADOS".

Para el presente año, el registro de las camas de dotación normal se realizará de acuerdo a su distribución según el tipo de habitación.

**Individuales.** Encontraremos el número de camas censables de dotación normal que se encuentren en habitaciones individuales (una cama por habitación); por cada uno de los servicios con las que cuente el establecimiento de salud.

#### **Ejemplo:**

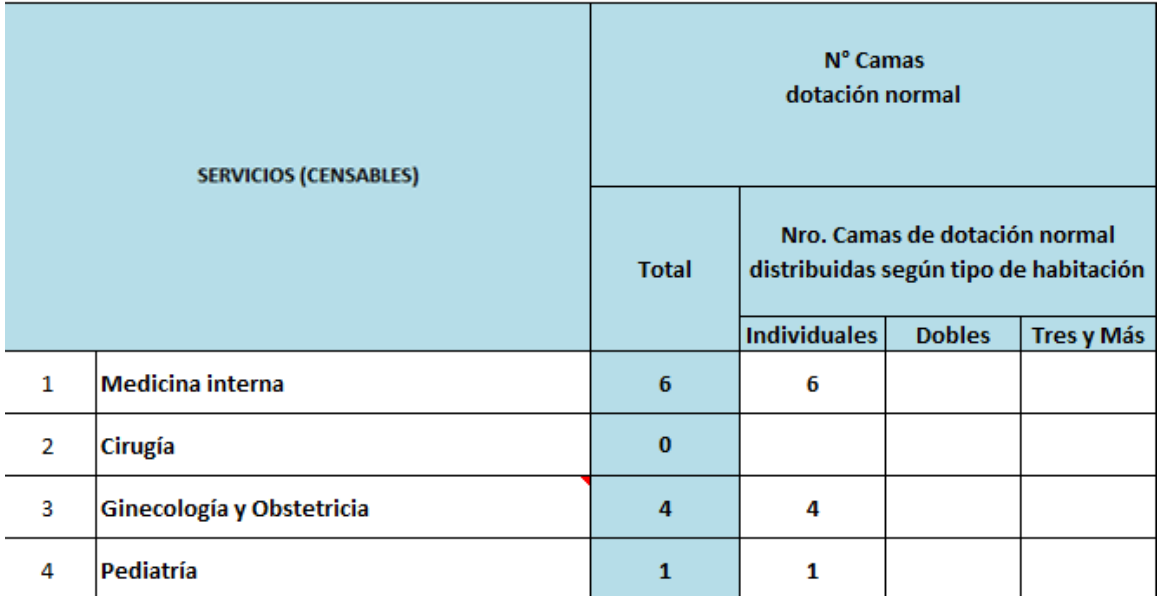

**Dobles.** En este campo encontramos el número de camas censables de dotación normal que se encuentren en habitaciones dobles (dos camas por habitación) por cada uno de los servicios con los que cuenta el establecimiento de salud.

En caso de que en esta columna se registren número de camas impares, de debe verificar si existe la observación respectiva. Caso contrario se debe verificar con el establecimiento de salud y colocar la observación en el formulario.

### **Ejemplo:**

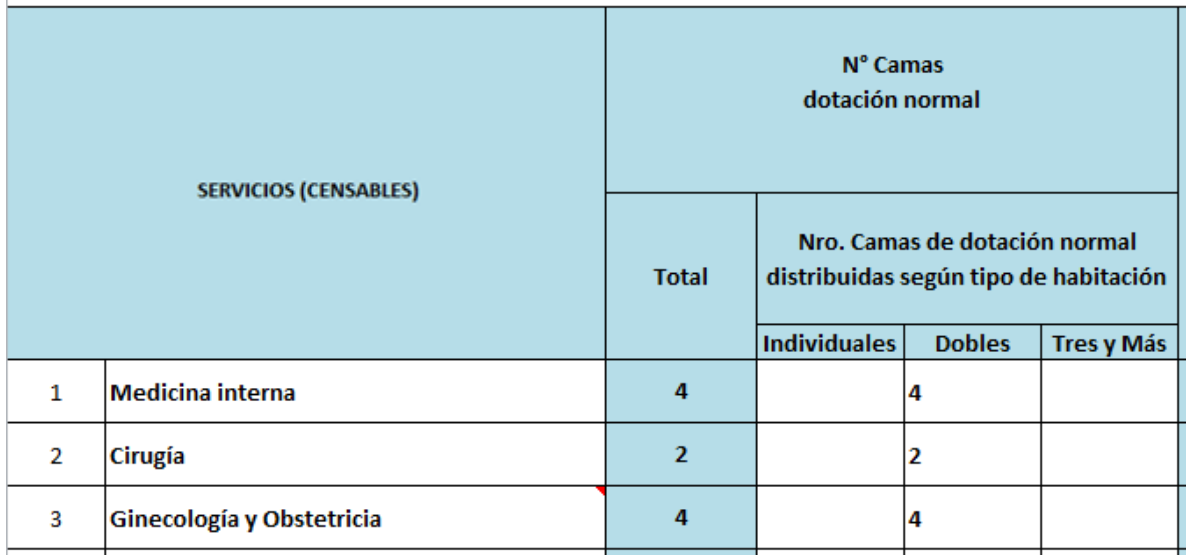

**Tres y Más.** En este campo encontraremos el dato que hace referencia al número de camas censabes de dotación normal que se encuentren en habitaciones Triples o más (tres o más camas por habitación) por cada uno de los servicios con los que cuenta el establecimiento de salud.

#### **Ejemplo:**

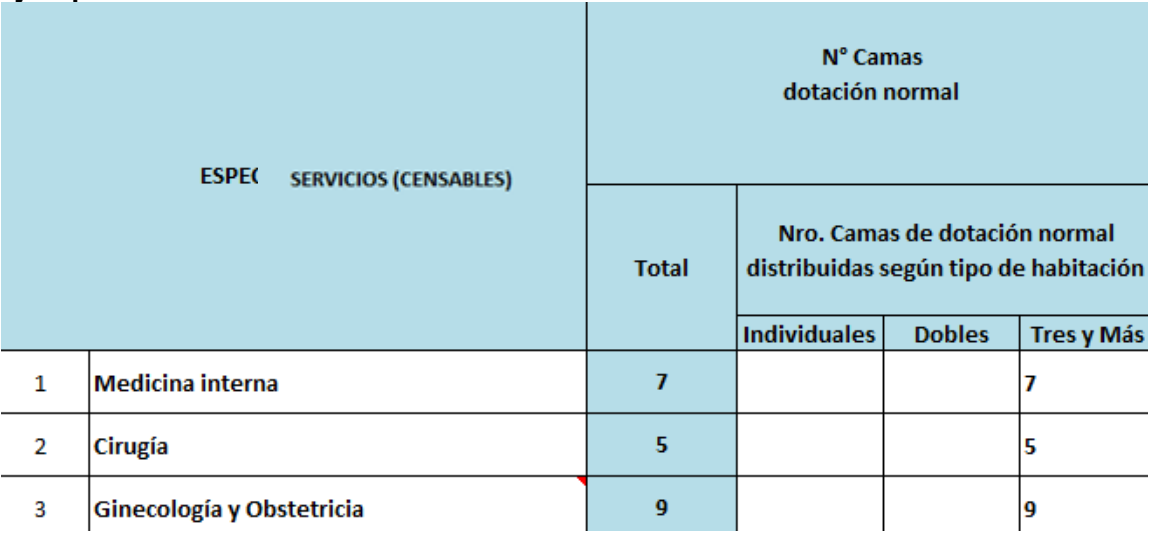

Una vez finalizado el registro, proceder con la revisión de la información de dotación normal en los siguientes servicios: Medicina interna, Ginecología, Pediatría, Neonatología (cunas e incubadoras), Cardiología, Neumología, Psiquiatría, Traumatología, Aislamiento (Infectología), Oftalmología, Otorrinolaringología Urología, Gastroenterología, Unidad de quemados, Neurocirugía, Nefrología Oncología, Hematología, Alergología, Atención Primaria de la Salud, Cardiopediatría, Cirugía Cardiaca, Cirugía Toráxica, Cirugía General, Cirugía Máxilo Facial, Cirugía Oncológica, Cirugía Pediátrica, Cirugía Plástica, Cirugía Vascular, Clínica del Dolor, Dermatología, Endocrinología, Endodoncia, Genética, Geriatría, Gerontología, Medicina

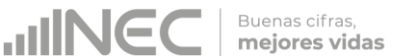

Alternativa, Medicina Familiar, Medicina Física y Rehabilitación, Neurología Clínica, Neuro Psicología, Neurología, Odonto Pediatría, Onco Hematología, Ortodoncia, Periodoncia Proctología, Rehabilitación Oral, Reumatología, Obstetricia, Cirugía cardiovascular, Camas hospitalización COVID, y servicios indiferenciados.

En el caso de la alternativa "Otros Servicios (Especifique)", el registro se debe presentar de la siguiente manera:

- $\bullet$  En las alternativas 53.1, 53.2, 53.3, 53.4, 53.5 y 53,6 se debe detallar el o los servicios extras con los que cuenta el establecimiento de salud.
- El orden debe ser jerárquico de mayor a menor respecto del número total de camas con que cuente el servicio.
- Si el establecimiento cuenta con más de tres servicios para detallar, se deberá acumular en la alternativa 53.6 el detalle debe separarlos con comas.

Si un establecimiento de salud incrementó líneas para colocar más información de otros servicios proceder de la siguiente manera:

- Verificar si estos servicios que detallan no son parte de los ya descritos en el formulario, si es así, trasladar la información en donde corresponda.
- Si se han incrementado una o más filas adicionales, sumar y colocar la información en la fila 53,6, y en la observación detallar los servicios a los que corresponde separando con una coma.
- $\bullet$  Solamente debe existir las seis filas 53.1, 53.2, 53.3, 53.4, 53.5 y 53,6 no se debe incrementar más filas.

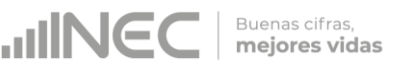

#### **Notas para el registro de camas censable en dotación normal**

- La dotación de camas normales se registrará de acuerdo a las especialidades del formulario de Camas Hospitalarias 2022, y en consistencia con los egresos hospitalarios que reporte el establecimiento.
- La dotación de camas normales se debe registrar de acuerdo a la **especialidad de egreso que reporte el establecimiento**.
- En la categoría 53.1-53-6 "Otros Servicios" se deberá registrar la información de las especialidades que no conste en el formulario Camas 2022.
- En los casos que se presenten dos o más especialidades que compartan recursos, y no es posible identificar a que especialidad corresponde los recursos; estos casos deberán ser registrados en la categoría 53.1-53-6 "Otros Servicios".

**CAMAS HOSPITALARIAS (CENSABLES) DISPONIBLES.-** Es la cama realmente instalada en el Establecimiento de Salud en condiciones de uso inmediato para la atención de pacientes hospitalizados, independientemente de que estén o no ocupadas<sup>4</sup> . Su característica fundamental es que genera egreso hospitalario (alta o defunción).

El número de camas disponibles puede variar debido a:

- Agregación por demandas estacionales, por emergencia, etc.
- Retiro o inhabilitación de camas por reparación, desinfección, pintura del local, clausura temporal del servicio por falta de recursos, u otra situación o circunstancia que considere la autoridad competente.
- Las Camas de Transición y de Corta Estancia se contarán como Camas Disponibles solamente en el caso de que estén ocupadas por pacientes que no tengan reservada una cama en el servicio correspondiente, (Esta variación debe estar justificada en las observaciones en el formulario de cada establecimiento).

**NÚMERO DE CAMAS HOSPITALARIAS (CENSABLES) DISPONIBLES.-** El registro del número de camas hospitalarias censables- disponibles debe estar por cada servicio y por cada uno de los meses de año. Esta información proviene del **censo diario de camas censables disponibles (El promedio de todos los días que contenga el mes determinado (30, 31, 29, 28 según corresponda))**; en cada uno de los meses; verificar que los datos sean solo números enteros.

Verificar que la información del número de camas censables disponibles (camas ocupadas + camas desocupadas), que han permanecido instaladas y

-

<sup>4</sup> Manual de procedimientos y normas de las estadísticas sociales – Instituto Nacional de Estadística y Censos.

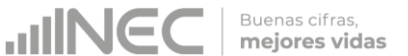

listas en cada servicio (ítem 1 al 54), en cada uno de los meses del año, esté completa. Considerar las variaciones que puedan producirse en cada mes.

Si existen variaciones de mes a mes se debe confirmar con el establecimientos de salud cual fue la razón para esta variación, y anotar en observación.

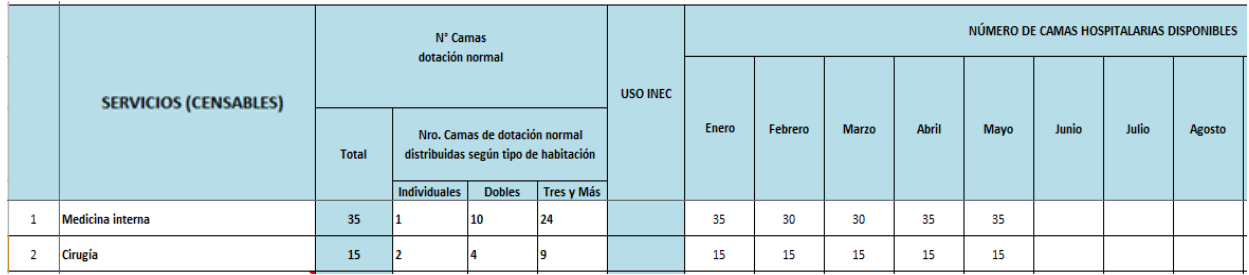

**SERVICOS DE APOYO (NO CENSABLES). - E**s importante conocer la cantidad de camas de servicios de apoyo (no censables) con las que cuentan los establecimientos. Verificar que exista información en estos campos, al menos en camas de emergencia.

Si existe algún establecimiento de salud que no reporta información en estos campos; deberá ser verificado con el establecimiento de salud.

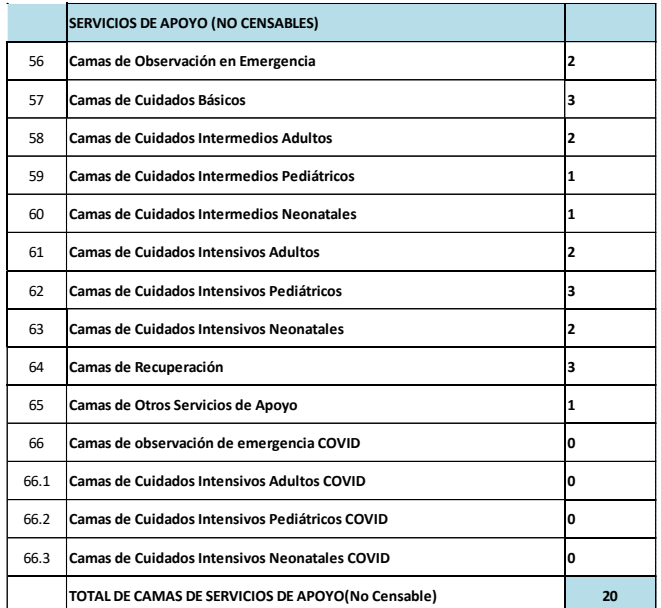

**Nota:** El campo TOTAL DE CAMAS DE SERVICIOS DE APOYO (NO CENSABLE), se calculará automáticamente.

**UNGC** 

**NÚMERO DE CAMAS HOSPITALARIAS DE SERVICIOS DE APOYO (NO CENSABLES), DISPONIBLES.** El registro del número de camas hospitalarias de servicios de apoyo (no censables) disponibles, debe registrarse por cada servicio (56-66.3) y por cada uno de los meses de año.

Esta información proviene del **censo diario de camas disponibles de servicio de apoyo (El promedio de todos los días que contenga el mes determinado (30, 31, 29, 28 según corresponda))**; en cada uno de los meses; verifique que los datos sean solo números enteros.

Debemos verificar que el número de **camas disponibles de servicio de apoyo (no censables)** sea resultado de camas ocupadas + camas desocupadas, y que han permanecido instaladas y listas en cada servicio de apoyo. La verificación se debe realizar para todos los ítems del 56 al 66.3 (Camas de Observación en Emergencia, Camas de Cuidados Básicos, Camas de Cuidados Intermedios Adultos, etc.,) y para cada uno de los meses del año. Considerar las variaciones que puedan producirse en cada mes.

Si existen variaciones de mes a mes se debe confirmar con el establecimientos de salud cual fue la razón para esta variación, y anotar en observación.

**DÍA PACIENTE.-** Es la unidad de medida de alojamiento y atenciones prestadas a un paciente hospitalizado, en un período comprendido entre las 0 y las 24 horas del día de hospitalización. En el caso de pacientes que ingresan y egresan el mismo día se computará como un día-paciente.

Revisar que exista información en cada uno de los meses y en el total.

**El total de días paciente de un período** se obtiene sumando el número diario de días-paciente en ese período.

El cálculo de días-paciente proviene de la información **del Censo Diario de las Camas Censables**.

**DÍAS – CAMAS DISPONIBLES. -** Es el período comprendido entre las 0 y las 24 horas de un día, durante el cual una cama disponible se mantiene a disposición para el uso de pacientes hospitalizados.

Anotar en el mes correspondiente el número de días – camas disponibles, esta información se obtiene del **Censo Diario de las Camas Censables**.

**Nota.-** Los establecimientos que no llevan registro del censo diario, los díascamas disponibles se obtendrán multiplicando el **Total de Camas Censables** que estuvieron disponibles en cada mes por el número de días del mes **(30, 31, 29, 28 según corresponda).**

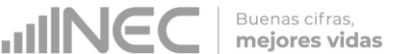

**Ejemplo cuando no llevan registro del censo diario:** Si en el mes de febrero, el establecimiento tuvo 10 camas censables disponibles. Los díascamas disponibles serán 10 x 28 días del mes.

**El total de días – camas disponibles** se obtiene sumando todos los meses.

**Ejemplo:** Si en el mes de Enero, el establecimiento tuvo 30 camas censables disponibles, los días-cama disponibles en este mes serán: (30 camas x 31 días del mes)= 930 días camas disponibles

**FOLIO**. Debe colocar el número de folio en el campo que se encuentra en la parte superior derecha del formulario. De acuerdo al unicódigo del formulario. Esta información proviene de la matriz de folio para camas hospitalarias que fue enviada desde planta central por cada una de las coordinaciones zonales. Los dos primeros dígitos del folio corresponden al año de estudio.

Los números de folio se construyen en cada zonal de la siguiente manera:

- Dos primeros números corresponden al año de investigación.
- El tercer número corresponde al código zonal.
- Se debe colocar el unicódigo del establecimiento.
- Se debe colocar con (00) o (000) entre el código zonal y el unicódigo a fin de tener un folio de 11 dígitos.

**Código del crítico codificador**.- Digite el código asignado por planta central, el mismo que será digitado en el sistema.

## **6. ESTUCTURA PARA EL GUARDADO DE LAS CARPETAS DE FORMULARIOS DE CAMAS HOSPITALARIAS:**

- Tener una carpeta con el año de investigación de la operación estadística.
- En esta carpeta, crear una carpeta con el nombre de la Operación estadística; en este caso "Camas Hospitalarias".
- Luego, crear tres subcarpetas: primera para los formularios recolectados originales, segunda carpeta para los Formularios Criticados y Validados, y una tercera carpeta para los Formularios Cargados.

**JINEC** 

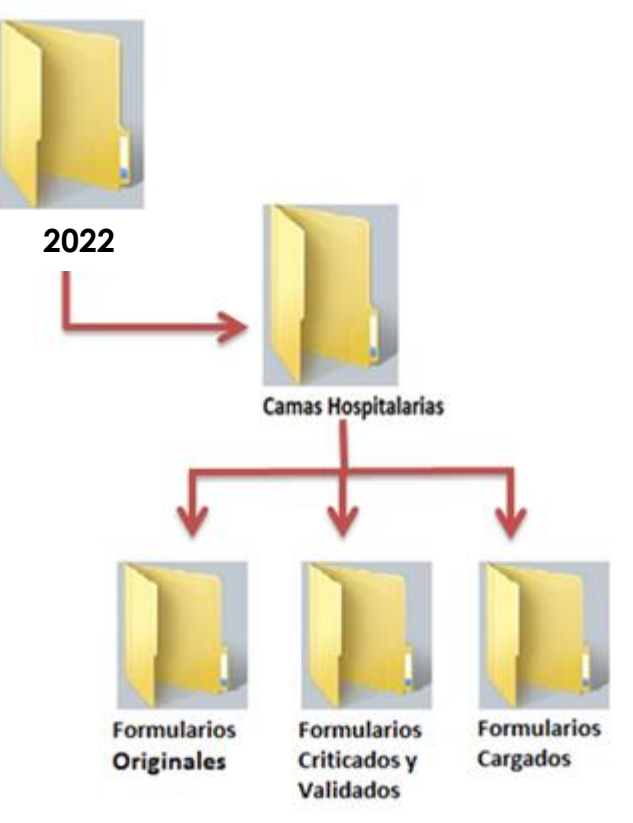

La diferencia entre los formularios Criticados y Validados, y los formularios Cargados será el campo de observaciones. En los formularios Criticados las observaciones deberán estar en la línea que corresponde; mientras que, en los formularios Cargados se deberá poner todas las observaciones en el primer campo separadas por la coma.

#### **Ejemplo:**

En los formularios criticados debemos encontrar las observaciones de la siguiente manera:

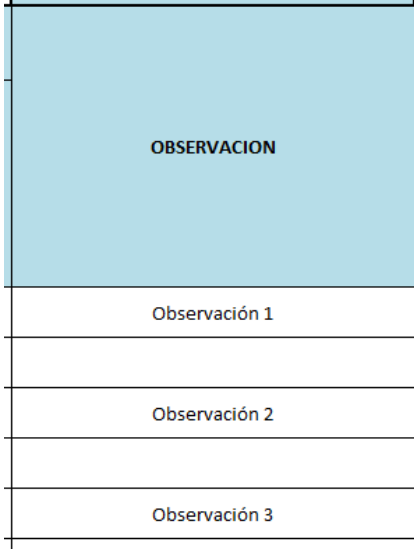

En los formularios cargados debemos encontrar las observaciones así:

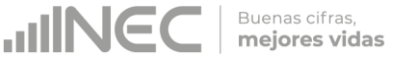

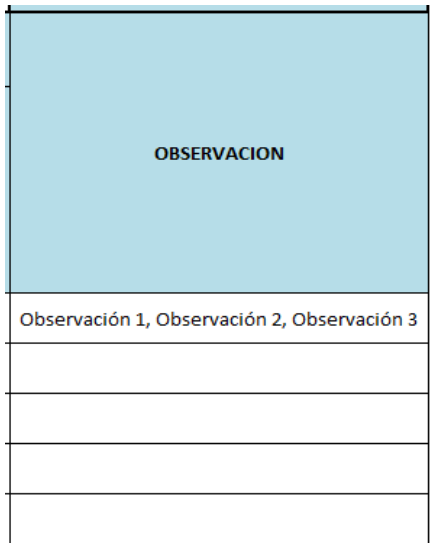

#### **7. TENGA EN CUENTA LAS SIGUIENTES DEFINICIONES:**

**CAMA HOSPITALARIA:** Es aquella instalada para el uso regular de los pacientes hospitalizados. Una cama de hospital implica recursos de personal, espacio, equipos y material para la atención del paciente. Se incluye entre las camas de hospital, además de las de tamaño normal para adultos, las camas de tamaño reducido con o sin baranda para niños y las cunas para recién nacido.

No se cuentan como camas hospitalarias las cunas de recién nacidos sanos en el hospital, las cunas de lactantes sanos que acompañan a la madre durante el periodo de internación de ésta; tampoco se cuentan como camas del hospital las de trabajo de parto, las ubicadas en los servicios generales de diagnóstico y tratamiento, utilizadas para pacientes que se retiran después de haber recibido atención por ejemplo: las de metabolismo basal, rayos X, etc., las ocupadas por pacientes de consultorios de emergencia mientras esperan ser internados, las camas para médicos y otro personal de establecimiento, ni las que están en depósito.

**CAMAS DE EMERGENCIA. -** Son recursos hospitalarios que sirven para la atención primaria de ocurrencia de accidente, catástrofe, o patología que sobreviene de manera imprevista o violenta. Se debe registrar solamente en la columna de camas de dotación normal dentro de los servicios de apoyo.

**CAMAS DE CUIDADOS INTENSIVOS. -** Son recursos hospitalarios para vigilancia y monitoreo continuo y especializado de pacientes en estado grave o terminal. Se debe registrar solamente en la columna de "Camas de dotación normal".

#### **PROCESO PARA INGRESAR LA INFORMACIÓN AL SISTEMA**

1. Se debe ingresar al sistema SIES-08 y luego al módulo de Egresos Hospitalarios y Camas, elegir Recolección Camas.

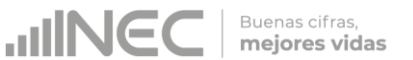

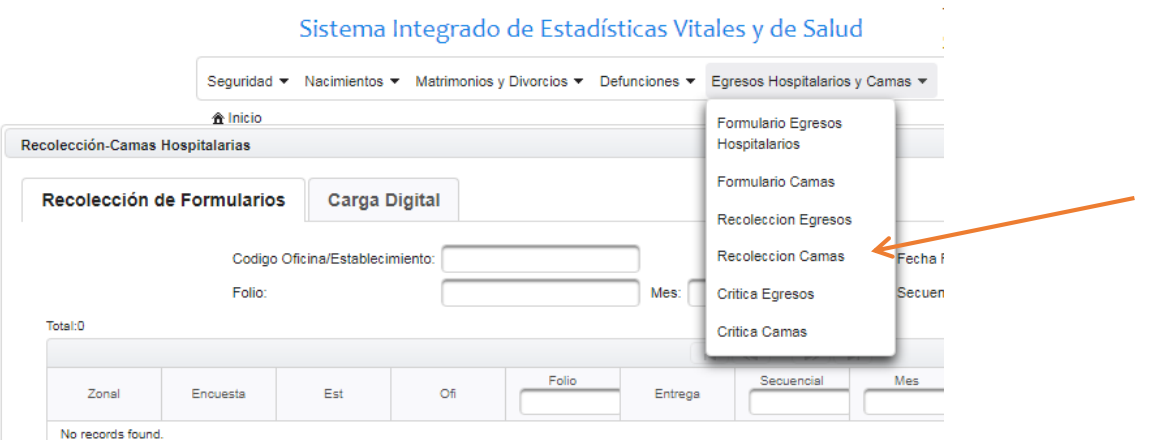

- 2. En este paso se debe realizar la recolección, tiene dos opciones de forma manual establecimiento por establecimiento o mediante carga digital.
- **a. Forma manual: digitar los campo:**

**Código del establecimiento.-** Debe digitar el unicódigo del establecimiento de salud.

**Folio.-** El folio se compone de 11 dígitos iniciando por el año de investigación y finalizando con el unicódigo; si es necesario agregar 0 entre el año y el unicódigo.

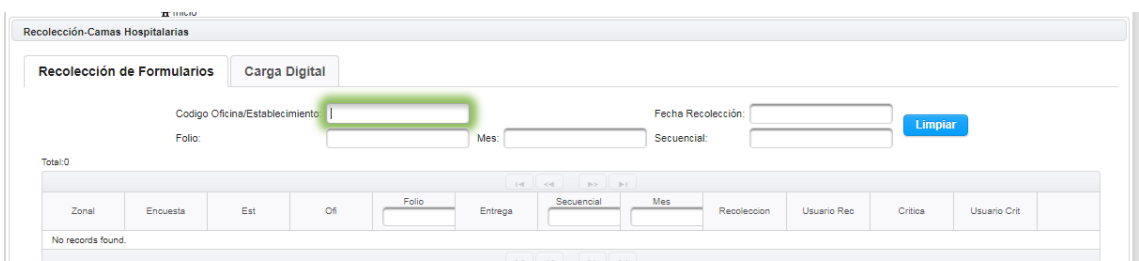

Estadísticas Camas Hospitalarias

http://www.ecuadorencifras.gob.ec/camas<br>-y-egresos-hospitalarios/